# **Evaluation des protocoles de suivi de rivières et de suivi de placettes forestières**

**Besnard Aurélien, Thibaut Bézard et Astruc Guillelme** 

**2015**

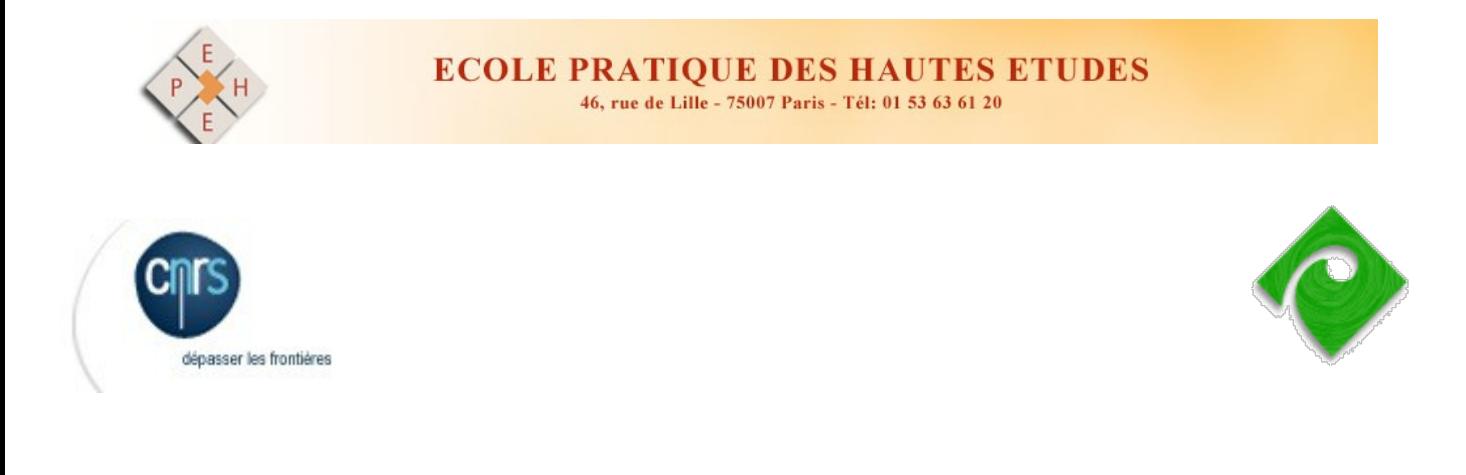

**Centre d'Ecologie Fonctionnelle et Evolutive UMR 5175**  1919 Route de Mende - F34293 Montpellier cedex 5

## Table des matières

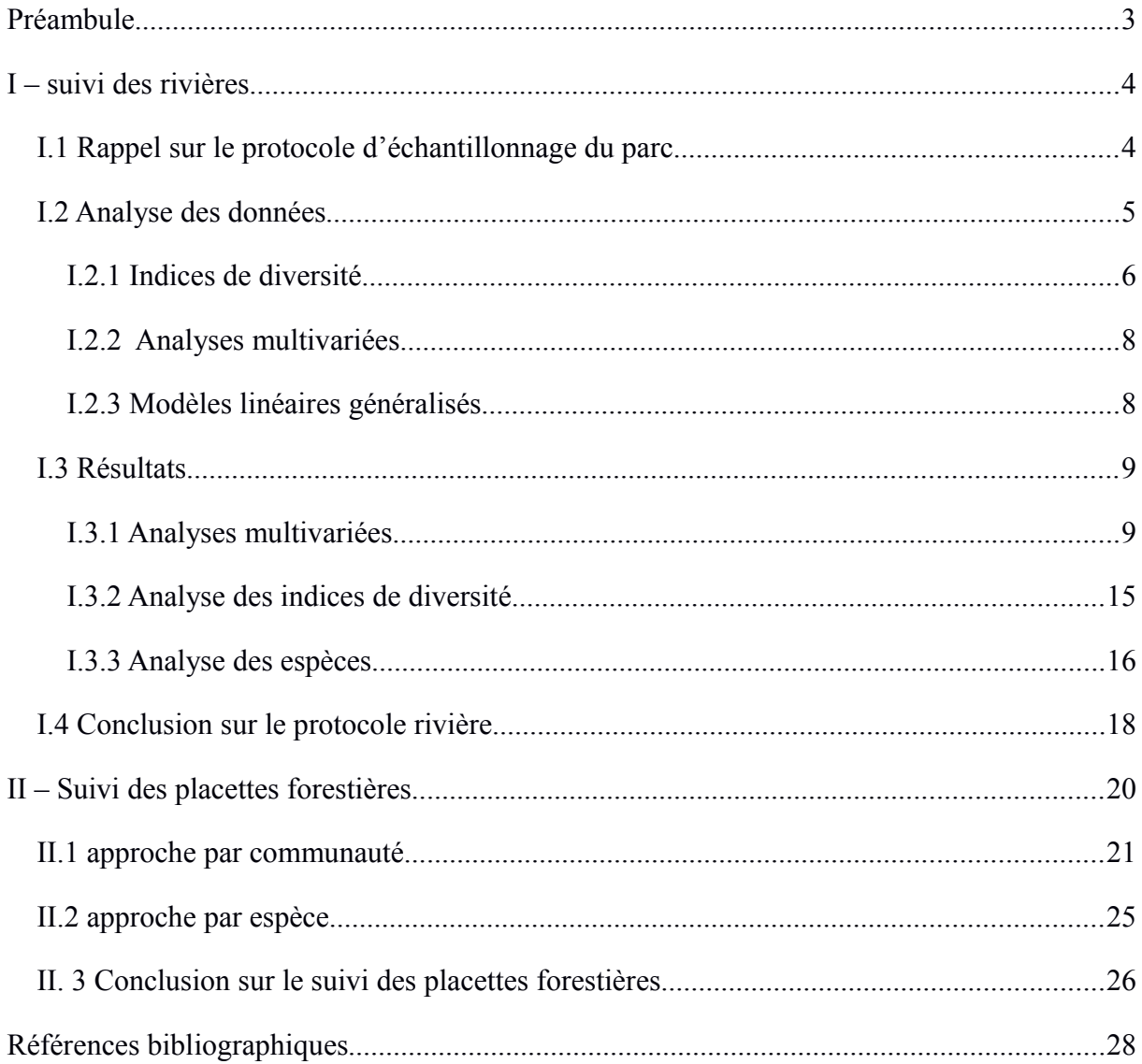

## <span id="page-2-0"></span>**Préambule**

Le présent rapport vise à faire la synthèse des analyses réalisées dans le but d'évaluer deux protocoles de suivis menés dans le Parc National de Guadeloupe. Le premier protocole concerne le suivi des rivières à travers des pêches électriques. Le deuxième concerne le suivi de placettes forestières. Ce travail se déroule dans le cadre d'une convention de partenariat entre le Parc National de Guadeloupe et le Centre d'Ecologie Fonctionnelle et Evolutive.

Les deux suivis seront traités successivement avec des approches statistiques très différentes et sont donc considérés bien séparément dans ce rapport.

## <span id="page-3-1"></span>**I – suivi des rivières**

#### <span id="page-3-0"></span>**I.1 Rappel sur le protocole d'échantillonnage du parc**

Au début du suivi, soit en 2005, douze stations ont été retenues, réparties sur douze rivières différentes sortant du cœur du parc national (Figure 1). Ce choix a été guidé en partie en fonction des facilités d'accès, tout en essayant d'être le plus possible dans ou à proximité du cœur du PNG, sur des secteurs indemnes de pollution anthropique notamment agricole ou urbaine. D'autres stations, (Pérou et Moreau, entre autres) ont été sélectionnées en raison des projets de création de barrages de retenues par le Conseil Général, dans le but de mettre en évidence l'impact de ces ouvrages, ou du moins d'en mesurer l'effet.

De 2005 à 2008, l'échantillonnage de chaque station a été effectué deux fois par an, la première fois entre février et avril, saison de Carême supposée plus sèche, avec peu de variations des débits des rivières, et où les peuplements seraient les plus stables ; et une seconde fois, entre septembre et novembre, en saison plus humide, période avec de fréquentes crues des cours d'eau, et où les effectifs des populations seraient au plus bas (Di Mauro 2009).

![](_page_3_Figure_4.jpeg)

**Figure 1**. *Localisation des douze stations du réseau de suivi issu de* Di Mauro 2009

Les captures de poissons et crevettes sont réalisées à l'aide d'un matériel portable de pêche à l'électricité. L'appareil de pêche utilisé a été changé en 2012. De 2005-2011, il s'agissait d'un DEKA 3000 avec les réglages d'une fréquence de 400 Hertz et d'une tension maximale de 600 Volts. De 2012-2016, il s'agissait d'un IPG 200-2, avec des réglages adaptés en fonction des cours d'eau et de la conductivité, à savoir soit en courant continu à 250 Volts, soit en courant pulsé avec fréquence de 16 à 100 hertz et un voltage de 250V à 1 000V. La pêche est toujours réalisée en situation de débit stable et d'eaux claires afin de maximiser la sécurité des techniciens et la distinction des individus à pêcher. Les captures sont effectuées à trois personnes, le pêcheur et deux porteurs d'épuisettes. Ils doivent s'efforcer de prospecter la même longueur de station à chaque fois, et en s'appliquant à échantillonner la totalité de la surface en eau, comprise entre 150 et 300 m² selon les stations et les dates. Cependant, il est à noter que les surfaces échantillonnées sont très différentes selon les années, les stations et les périodes, et ceci devra être pris en compte dans les analyses statistiques.

La prospection de la station s'effectue par petites surfaces ou bandes, qui sont pêchées à deux ou trois reprises, espacées de pauses d'une trentaine de secondes, jusqu'à complet épuisement du secteur. Les pêcheurs passent alors à une autre zone, et ainsi de suite, jusqu'à leur arrivée en bout de station, qui est donc remontée une seule fois (un seul passage).

Tous les animaux sont collectés et conservés vivants dans des bacs en eau, jusqu'au moment du tri. Les individus capturés sont ensuite triés et identifiés jusqu'à l'espèce pour les crevettes et les poissons. Seuls les Gobiidae du genre *Sicydium* dont l'identification est difficile, ne sont pas séparés jusqu'à l'espèce. Les juvéniles des *Macrobrachium*, ainsi que des *Atya* et *Potimirin* (dénommés *spp.*) sont également considérés à part, afin de caractériser le renouvellement des stocks.

Pour chaque lot, les tailles minimales et maximales sont mesurées, la présence de femelles gravides ou non est notée, ainsi que le poids total (Biomasse) et le nombre d'individus (Effectif). Les individus sont ensuite relâchés dans le milieu.

Le protocole décrit ci-dessus et utilisé depuis 2005 a été modifié fin 2008 suite à des réductions des moyens humains mobilisables pour cette opération. L'effort d'échantillonnage a en effet été réduit à une seule période de l'année à partir de cette année, entre février et avril, et seules six stations, soit la moitié des stations étudiées initialement, possédant une densité supérieure à 3 individus par m² , ont été conservées (La Lézarde, Beaugendre, Bourceau, Grosse Corde, Pérou et Moreau). D'autres stations ont également été éliminées du fait de leur impraticabilité (La Moustique), dangerosité (Petite Plaine) ou difficulté à réaliser les échantillonnages (Vieux-habitants, Petit David, St Louis et Corossol).

Les analyses ci-dessous se concentrerons donc sur les stations suivies sur l'ensemble de la période d'étude ainsi que sur la saison qui, elle aussi, a été échantillonnée systématiquement depuis le début de l'étude afin de ne pas inclure d'hétérogénéité dans les données.

#### <span id="page-4-0"></span>**I.2 Analyse des données**

Pour étudier l'efficacité du protocole d'échantillonnage, il nous a paru judicieux d'étudier dans un premier temps l'évolution éventuelle de la communauté d'espèce recensées, à l'aide d'abord d'indices de diversité (dans la continuité de l'évaluation fait par le parc lui-même, Di Mauro 2009) puis d'analyses multivariées (ordinations), de manière à identifier les espèces les plus impliqués dans les variations des effectifs.

Par la suite, des études plus précises sont menées sur certaines espèces phares (voir cidessous), à l'aide de modèles linéaires généralisés pour décrire les variations spatiales et temporelles des effectifs des espèces sélectionnées. De la même manière, des modèles linéaires modélisant les indices de diversité sont ajustés pour tester la capacité de ces indices à détecter des tendances dans la diversité des espèces dans ce suivi.

Sur les 20 espèces capturées au moins une fois sur la durée du suivi, nous n'avons conservé pour les analyses qu'entre 10 et 12 espèces selon la variable modélisée (biomasse, effectif, présenceabsence), les autres étant soient trop peu nombreuses en effectifs (moins de cinq individus par échantillons) soit présentes dans trop peu d'échantillons et cela même si elles l'étaient en grand effectif sur ces quelques échantillons. Nous avons cependant pris en compte l'intégralité des données (soit les 20 espèces) pour l'étude des indices de diversité et dans les analyses multivariées.

Dans les variables étudiées nous avons retenu : les effectifs, la présence-absence ainsi que la biomasse des différentes espèces. L'unité d'échantillonnage est une station échantillonnée à une date (année) donnée. Notre jeu de données comprend de ce fait 54 échantillons (six stations pour neuf années de suivi).

#### <span id="page-5-0"></span>**I.2.1 Indices de diversité**

Le Parc national de Guadeloupe a initié l'emploi d'indices de diversité, en particulier d'indices de dits de « bien-portance » pour le suivi des rivières (di Mauro 2009). Il a décidé d'utiliser cet indice pour évaluer les variations des communautés ichtyologiques au cours du temps. L'indice retenu par le parc est « l'Index of Well-Being » (IWB), mis au point aux Etats-Unis (Gammon 1976 ; Barbour *et al.* 1999). L'IWB a été conçu pour évaluer les effets néfastes sur l'intégrité biotique des rivières des effluents ponctuels de sources thermiques, municipales et industrielles et sources non ponctuelles issues des ruissellements agricoles et urbains. Il se calcule ainsi :

#### $IWB = 0.5 x In (N) + 0.5 x In (B) +H<sub>N</sub> + H<sub>B</sub>$

avec N le nombre d'individus, B la biomasse (en grammes en général), et de l'indice de diversité de Shannon calculé sur l'effectif total  $(H_N)$  et sur la biomasse totale  $(H_B)$ . L'indice de Shannon prend en compte la diversité des espèces et la proportion de chaque espèce au sein de la communauté aquatique locale (Pour H<sub>B</sub> par exemple, la biomasse de chaque espèce est comparée à la biomasse totale). Les valeurs de l'IWB varient de 0 à 12, 12 indiquant la meilleure intégrité biotique possible et 0 une situation très fortement dégradée.

Une version modifiée de l'IWB a été développée par l'agence de protection de l'environnement de l'Ohio (Fausch *et al.* 1990). Dans ce dernier, toutes les espèces désignées comme tolérantes aux effets de la pollution, hybrides et espèces non indigènes sont exclues des composants d'abondance relative de l'indice, mais conservées dans les calculs de l'indice de Shannon. Cette modification élimine le biais positif produit par l'augmentation de l'abondance des espèces tolérantes à des sites dégradés, mais conserve leur influence sur l'indice de Shannon. De plus, il y a prise en compte d'une surface (biomasse et abondance pour 100 m²) (Covert 2001).

Le Parc National de Guadeloupe a également proposétrois variantes de l'IWB, pour le suivi des rivières (Di Mauri 2009) adaptés aux espèces locales:

- (i) « L'indice de Bien Portance modifié » qui conserve toutes les populations aquatiques fortement inféodées au substrat : les crustacés (sauf les crabes qui sont semiaquatiques), et le groupe de *Sicydium sp*. Tous les autres poissons sont exclus du calcul. Dans le cas des crevettes, l'espèce *Xiphocaris elongata* a été retirée car elle présente des difficultés d'échantillonnage sur le terrain. En effet, cette crevette est translucide, difficile à voir lors des pêches, et surtout, son comportement « sauteur » induit de nombreuses pertes à toutes les étapes de l'échantillonnage (capture, tri, pesée).
- (ii) « L'IBP crustacés » retire du calcul l'ensemble des poissons, et ne conserve que les crevettes et les crabes.
- (iii) « L'IBP *Macrobrachium* » ne s'intéresse qu'au groupe des *Macrobrachium*, qui seraient encore plus exigeants que les autres espèces vis-à-vis de la qualité de l'habitat et du substrat.

A ces indices, nous avons ajouté cinq autres indices de diversités plus classiques de la littérature en écologie des communautés, de manière à étoffer cette approche et à comparer leur pertinence relative :

(iv) L'indice de Shannon (Shannon 1948 ; Spellerberg et Fedor 2003) et l'indice de Simpson étant à la base de nombreux autres indices, il nous a paru nécessaire de l' ajouter. De plus, il s'agit d'un indice classique de diversité dans les études de biodiversité. L'indice de Shannon se calcule :

$$
H(X) = -\sum_{i}^{n} p_i \log_2(p_i)
$$

avec  $p(i) = n_i/N$ 

avec p(i) la proportion d'une espèce i par rapport au nombre d'espèce total (noté S) et donc ni le nombre d'individus d'une espèce i et N le nombre total d'individus toutes espèces confondues. H varie ainsi de 0 à ln(S), et caractérise l'hétérogénéité de la diversité. La situation est extrêmement hétérogène à ln(S), avec tous les individus répartis équitablement dans chaque espèce. A l'inverse, à 0, il n'y a qu'une seule espèce, ou alors une seule espèce compte la quasi-totalité des individus.

(v) L'indice de Simpson s'écrit D =  $\overline{i=1} N_i(N_{i\text{-}1})/N(N-1)$  avec N<sub>i</sub> le nombre d'individus de l'espèce donnée, et N le nombre total d'individus. L'indice varie entre 0 et 1. Une valeur de 0 indique une probabilité maximale d'obtenir des individus d'espèces différentes, ce qui implique donc une hétérogénéité de l'abondance des espèces importantes.

Nous avons également rajouté des indices moins utilisés que les deux indices précédents dans la littérature d'écologie des communautés mais régulièrement utilisés malgré tout :

- (vi) L'indice de Gleason-Margalef d = (S − 1)/log e (N), qui permet de caractériser la diversité spécifique des communautés (Margalef 1951 ; Whilm 1967).
- (vii) L'indice de Piélou (Piélou 1969) J = H /H  $_{max}$  = H /log<sub>2</sub> (S) permet d'estimer le degré d'égalité de l'abondance des espèces dans l'échantillon. Il varie de 0 (dominance d'une des espèces) à 1 (répartition équitable des individus dans les espèces).
- (viii) L'indice de Patten (Patten 1962) R =  $(H_{max} H)/(H_{max} H_{min})$  permet d'obtenir lui aussi une mesure de l'équitabilité et la prédominance de certaines espèces.

Tous les indices de diversités ont été calculés pour chaque échantillonnage (soit pour chaque site et chaque date), en prenant en compte l'intégralité des espèces présentes, soit 20. Ils représentent tous une mesure de l'hétérogénéité des peuplements et sont ici tous testés afin de voir si certains sont plus sensibles que d'autres aux évolutions des peuplements des rivières étudiées par le Parc.

#### <span id="page-7-0"></span>**I.2.2 Analyses multivariées**

Pour tester comment les abondances des espèces se distribuent sur les sites et dans le temps (année), des Analyses en Composantes Principales (ACP) et des ACP de type inter et intra-classes ont été réalisées sur les tableaux sites-espèces. Le but de ces analyses et de fournir une première idée des sources de variations des abondances des espèces au sein des sites et entre années.

Les analyses inter- et intra-classes permettent notamment de séparer dans une analyse multivariées (ici des ACP) les parts respectives des effets des variables:

– Dans l'analyse *intra-classe*, tous les centres des classes (correspondant donc aux échantillons regroupés par sites ou par année selon l'analyse, voir partie résultats ci-dessous) sont placés à l'origine des axes (ce qui élimine l'effet classe) et les variables étudiées (espèces ici) sont représentées avec une variance maximale autour de l'origine.

– L'analyse *inter-classe* fait ressortir quant à elle l'effet de la classe sur la variance du jeu de données. Cette analyse met donc l'accent sur la différence entre les différentes classes (les différents sites, les différentes années, voir partie résultats), et permet d'identifier les éléments (là encore les espèces dans notre cas) responsables de cette différence entre les classes. Cela équivaut à faire une ACP sur les moyennes par classe.

La trace (somme des valeurs propres) de ces analyses est égale à la trace de l'analyse préalable (l'ACP ici). Le ratio de variance inter ou intra-classe de chaque analyse correspond aux parts de variance du tableau général qui sont dues aux effets de classes. Ainsi, plus le ratio est élevé, plus l'effet inter ou intra-classe est important pour expliquer les variations d'abondance des espèces entre ou au sein des classes.

Pour ces analyses les effectifs et les biomasses ont été divisés par la surface échantillonnée.

Ces analyses ont été réalisées sous R 3.1 (R Core team 2015) et plus spécifiquement avec le package ade4 (Dray et Dufour 2007).

#### <span id="page-8-0"></span>**I.2.3 Modèles linéaires généralisés**

Par la suite, des études plus spécifiques sont menées, en élaborant des modèles linéaires généralisés (GLM par la suite) pour décrire les variations d'effectifs, de probabilité de présence ou de biomasse des espèces sélectionnées, selon les sites et les années. Ces modèles ont aussi été appliqués pour décrire les variations des différents indices de diversités décrits ci-dessus.

Dans ce cadre, cinq modèles différents sont ajustés aux données. Un modèle « constant » (il s'agit alors ici simplement d'une estimation de la moyenne de la variable étudiée sur l'ensemble des station et l'ensemble des années), un modèle incluant un effet « site » (qui teste des différences de moyenne de ces variables entre sites sur l'ensemble des années), un modèle incluant une tendance temporelle (effet « année » linéaire, qui teste s'il existe une tendance de la variable étudiée sur l'ensemble des sites), un modèle incluant les variables « sites » et « année » en additif (qui teste s'il existe une tendance temporelle identique sur l'ensemble des sites tout en permettant à chaque site d'avoir une moyenne initiale différente) et l'un incluant ces deux variables en interaction (qui teste si chaque site présente des tendances temporelles différentes).

La pertinence relative de ces modèles est comparée à l'aide du critère d'information d'Akaike noté AIC (Lebreton *et al.* 1992). L'AIC est un critère de sélection de modèle permettant de comparer des modèles non-emboités. Il s'agit d'un compromis entre la déviance expliquée par le modèle et nombre de paramètres du modèle, il s'agit donc d'un critère de parcimonie (Cameron et Trivedi 2005). Le modèle ayant le plus petit AIC est donc le modèle expliquant le mieux la variation observée au sein des données avec le moins de paramètres possibles. Lorsque deux modèles sont proches en AIC (moins de 2 points d'écarts), nous avons fait le choix de retenir le modèle avec le moins de paramètres pour accentuer la parcimonie (Burnham et Anderson 1998). Nous cherchons, avec cette procédure de comparaison de modèles, à déterminer si les données collectées permettent de détecter des tendances temporelles dans le temps des différentes variables étudiées (effet « année » retenu dans le meilleur modèle). Nous cherchons aussi à déterminer si ces éventuelles tendances sont identiques entre sites (c'est le cas notamment lorsque le meilleur modèle retenu inclut les effets « sites » et « année » en additif) ou pas (c'est le cas lorsque le meilleur modèle retenu inclut les effets « sites » et « année » en interaction). Quelque soit le meilleur modèle retenu, notamment qu'il inclut ou pas l'effet « année », nous avons tracé les prédictions des modèles (ainsi que leurs intervalles de confiance à 95%) incluant les effets « sites » et « année » en additif et en interaction pour évaluer les tendances et surtout examiner la puissance statistique des données à détecter significativement ces tendances. L'objectif est notamment de déterminer, dans le cas où les tendances ne sont pas significatives, s'il existe une tendance forte masquée par de grands intervalles de confiance (ce qui révèle un problème de puissance statistique) ou s'il n'y a qu'une faible pente (ce qui suggère qu'il n'y a pas de tendance). En effet le fait qu'une tendance temporelle ne soit pas significative peut s'expliquer de deux manière : soit il n'y a effectivement pas de tendance, soit elle est masquée par une forte hétérogénéité dans les données (par exemple de fortes variations inter-annuelles) soit par un manque de puissance lié à une trop faible taille d'échantillon

Pour les données d'effectifs, le GLM est basé sur une distribution négative binomiale, avec un lien log des données afin de prendre en compte la sur-dispersion des effectifs détectée chez l'ensemble des espèces étudiées (classiquement on utilise des distributions de Poisson pour des données de comptage mais cette distribution est très contrainte en termes de variance). Pour la biomasse, le GLM est basé sur une distribution gaussienne des données et avec un lien identité. Pour les présencesabsences, le GLM est basé sur une distribution binomiale des données, avec un lien logit. Pour les indices de diversité, le GLM est basé sur une distribution gaussienne des données avec un lien identité.

Les surfaces échantillonnées étant très variables, cette surface a été incluse en offset dans les GLM pour les analyses de Biomasse, effectifs (en log) et présence-absence (en log aussi). Ceci permet de modéliser non plus les données brutes mais des ratios par unité de surface échantillonnée. Ceci permet donc de prendre en compte dans les analyses le fait que les surfaces échantillonnées diffèrent à la fois entre stations et entre années pour une même station. Cette analyse a été menée sur les neuf espèces les plus abondantes et les mieux réparties afin d'éviter un effet « espèce rare » qui tend à faire exploser la variance inter-site.

## <span id="page-9-1"></span>**I.3 Résultats**

#### <span id="page-9-0"></span>**I.3.1 Analyses multivariées**

Les résultats de l'ACP menée sur les effectifs divisés par la surface échantillonnée avec les espèces en colonne et la combinaison des sites-années en ligne sont présentés dans la figure 2 ci-dessous. L'axe 1 explique 30% de la variance, l'axe 2 en explique 26. Cette analyse permet de rapprocher dans le diagramme de la figure 2 les sites-années qui se ressmeblent vis à vis des peuplement. Un examen détaillé de la position des sites ou des années ne semble pas montrer de tendance particulière, même si l'effet « site » à l'air assez important (la plupart des relevés de certains sites sont placés au même endroit sur le plan factoriel).

L'analyse intra-classe avec l'année comme facteur de classe (figure 3), montre qu'il y a une très grande dispersion des relevés au sein d'une même année. Il semble donc y avoir une très forte hétérogénéité des communautés au sein des différents sites pour une même année. Le ratio de variance expliquée est de 0.83 ce qui confirme que la variance intra-année est très forte sur la structure des communautés. Cette variance est portée de fait par les sites. Cette analyse montre qu'il y a plus de différences entre les peuplements des différents sites qu'entre les peuplements des différentes années sur l'ensemble des sites. Cela n'est pas totalement surprenant. En effet, les sites accueillent visiblement des peuplements assez différents surement du fait de différences locales intrinsèques (localisation, altitude, débit, habitat, pressions, etc). Cette analyse montre aussi qu'il n'y a pas de variations temporelles identiques à l'échelle des six stations (voir ci-dessous, l'analyse interclasse).

L'analyse inter-classe toujours avec l'année comme facteur de classe (figure 4), confirme que l'effet année est peu discernable, les centres de gravité des différentes années étant très proches sur le plan factoriel et le ratio de variance expliquée par l'effet année étant de 0.16. On constate malgré tout une petite tendance à une structure sur le plan factoriel avec les années 2006 à 2009 d'un côté de l'axe et les années suivantes de l'autre côté de l'axe. Cet effet est cependant trop léger pour être interprété en termes de changement global des communautés sur l'ensemble des sites.

![](_page_10_Figure_0.jpeg)

**Figure 2***. Scatter plot de l'ACP menée sur le tableau site-an/espèce sur les effectifs.* 

![](_page_11_Figure_0.jpeg)

**Figure 3.** *Figures issues de l'analyse intra-classe sur les effectifs avec l'année comme facteur de classe.* 

![](_page_12_Figure_0.jpeg)

**Figure 4**. *Figures issues de l'analyse inter-classes sur les effectifs avec l'année comme facteur de classe*.

L'analyse intra-classe avec les sites comme facteur de classe (figure 5), montre qu'il y a une relativement grande dispersion des relevés au sein d'un même site. Il semble donc y avoir une assez forte hétérogénéité des communautés au cours des années pour un même site. Le ratio de variance expliquée est de 0.60 ce qui confirme que la variance intra-site est importante en termes de structure des communautés.

L'analyse inter-classe toujours avec les sites comme facteur de classe (figure 6), montre cependant que l'effet « site » est relativement important avec des sites qui se distinguent nettement sur le plan factoriel. Le ratio de variance expliqué par l'effet site est de 0.40 donc loin d'être négligeable. On peut donc en conclure que les sites présentent des communautés assez différentes même s'il reste de la variabilité entre les années au sein même des sites.

![](_page_13_Figure_2.jpeg)

**Figure 5**. *Figures issues de l'analyse intra-classe sur les effectifs avec les sites comme facteur de classe*.

![](_page_14_Figure_0.jpeg)

**Figure 6**. *Figures issues de l'analyse inter-classes sur les effectifs avec les sites comme facteur de classe*.

Cette première grande analyse montre que les sites sont assez hétérogènes entre eux en termes de communauté hébergées et qu'il y a aussi de la variabilité entre les années au sein du même site et cela même lorsque l'on travaille sur les espèces les plus abondantes et les mieux réparties (neuf espèces). Cette variabilité entre les sites est à la fois un avantage et un inconvénient. C'est un avantage dans le sens où elle permet de bien capter l'hétérogénéité entre les rivières qui existe naturellement au sein du PNG. Cela ne permet pas nécessairement d'extrapoler les résultats obtenus sur ces six rivières à l'ensemble des rivières du parc mais permet au moins de se placer dans des contextes un peu différents et donc un peu plus représentatifs que si six stations avec les mêmes communautés avaient été étudiées. Par contre, cette forte hétérogénéité des communautés peut aussi induire une hétérogénéité des évolutions au sein des stations et du coup rendre plus difficile la mise en évidence de grandes tendances au niveau de parc, chaque station ayant sa propre évolution.

#### <span id="page-15-0"></span>**I.3.2 Analyse des indices de diversité**

Le tableau 1 ci-dessous présente les AICs de la sélection de modèle réalisée sur les neuf indices de diversité différents étudiés. Cette sélection montre que pour les indices relativement classiques ne faisant intervenir que les effectifs, le meilleur modèle est systématiquement un modèle incluant les effets site et année en additif. Ces modèles suggèrent donc qu'en termes d'indices de diversité tous les sites présentent des mêmes tendances. Pour rappel (voir matériel et méthode), des effets sites et années significatifs en additif dans un modèle suggèrent que les sites présentent des moyennes différentes mais des tendances temporelles identiques (même pente de l'indice sur tous les sites même si le niveau de l'indice diffère initialement entre les sites). L'examen détaillé des prédictions de ces modèles montre cependant que la tendance présentée par les différents indices étudiés est différente. Ainsi les indices de Shannon et Piélou présentent des pentes négatives alors que ceux de Simpson et Patten présentent des pentes plutôt positives. Par ailleurs, ces pentes sont dans tous les cas assez faibles. Il est à ce titre intéressant de noter que c'est essentiellement l'effet « site » qui améliore l'AIC dans les modèles, l'effet année ayant un impact bien plus faible sur l'AIC (voir tableau 1). Ceci suggère qu'il y a plus de différences entre sites initialement que de différences au cours du temps de ces indices sur les différents sites. L'indice de Leason-Margalef lui présente des différences entre sites mais pas de tendances au cours du temps sur les sites.

Les indices de bien portance (IWB et les trois IBP) présentent un patron différent des indices classiques de la littérature en écologie des communautés. En effet, pour ces quatre indices, ce sont les modèles incluant les effets « année » et « site » **en interaction** qui sont sélectionnés. A noter, là encore, que le gain majeur en termes d'AIC est apporté par l'effet « site » et donc que ce sont les différences entre sites qui sont les plus marquées plus que les tendances temporelles. Le fait que l'interaction entre ces deux effets soit retenue dans le meilleur modèle suggère que les pentes d'évolution de ces indices sont différentes selon les sites. L'examen détaillé des pentes pour chaque site et chaque indice est un peu fastidieux (les figures sont présentées en annexe A), mais on peut par exemple constater que l'IWB baisse légèrement mais de manière significative sur quatre des six sites (Beaugendre, Grosse corde, Moreau, Pérou), baisse mais non significativement sur un site (Lézarde) et est stable sur le dernier site (Bourceau). Pour l'IBP crustacé, trois des sites semblent relativement stables (Beaugendre, Bourceau, Lézarde), deux présentent des baisses sensibles (Moreau et Pérou) et un augmente (Grosse corde). Pour l'IBP modifié l'ensemble des sites présente des baisses très légères mais avec des pentes parfois significatives (Moreau et Pérou), parfois qui ne le sont pas (Beaugendre, Lézarde, Bourceau, Grosse Corde) . Dans tous les cas, les pentes de ces quatre indices sont très faibles et ne semblent donc pas révéler de modifications majeures des communautés et les faibles modifications ne sont pas les mêmes selon les rivières. Il est enfin intéressant de noter que les pentes de ces indices sont bien estimées avec des intervalles de confiance bien resserrées (sauf pour Lézarde). Ceci suggère que ces indices sont relativement stables sur les sites et présentent donc des évolutions assez lentes. Leurs pentes sont faibles et précises. Ces indices doivent donc permettre de détecter des changements sur le relativement long terme en termes de diversité spécifique sur les sites (mais voir la partie discussion sur les mécanismes à l'origine de ces variations détectées).

**Tableau 1**. *AIC des modèles linéaires généralisés ajustés sur les indices de diversités calculés sur chaque site-année à partir de l'ensemble des espèces étudiées (ou une sélection d'espèce pour les IBP notamment). Le meilleur modèle est surligné en jaune*

![](_page_16_Picture_256.jpeg)

#### <span id="page-16-0"></span>**I.3.3 Analyse des espèces**

Le tableau 2 présente les AIC de l'ensemble des modèles linéaires généralisés ajustés sur les données de biomasse, d'effectifs ou de présence-absence pour 10 ou 11 espèces (les plus abondantes et/ou les mieux réparties).

L'analyse détaillée de ces tableaux est complexe du fait qu'il ne semble pas se dégager de patron vraiment général. Une première remarque est que l'effet « site » seul est retenu pour 16 des 32 modèles ajustés. Ceci montre que pour ces paramètres, et les espèces considérées, il y a de fortes différences entre sites mais pas de tendance temporelle détectée. Seuls cinq modèles incluent des effets du site et de l'année en additif. Pour rappel ces modèles décrivent donc des situations pour lesquelles il y a à la fois de fortes différences initiales entre site et des tendances temporelles identiques sur l'ensemble des sites (des baisses parallèles sur l'ensemble des sites malgré des abondances ou des biomasses initiales différentes). Enfin, 10 modèles incluent les effets sites et années en interaction ce qui signifie qu'il y a des différences initiales entre les sites mais aussi des tendances temporelles différentes entre les sites.

On constate aussi que les meilleurs modèles retenus sur les trois variables (biomasse, abondance, présence-absence) ne sont que rarement les mêmes. Ceci signifie que les trois variables ne portent pas nécessairement la même information et peuvent donc être complémentaires. Comme attendu, c'est la variable présence-absence qui semble la moins à même de détecter des tendances temporelles puisque pour cette variable, seuls deux modèles (sur 11) détectent un effet « année » et donc une tendance temporelle. Il semble donc important de ne pas se contenter de faire des relevés en présence-absence, ce qui aurait pu être une piste pour optimiser le temps de terrain. A noter que pour ces analyses en présence-absence, la faible significativité des effets vient essentiellement d'intervalles de confiance très grands donc d'un manque de puissance statistique des analyses. Il est intéressant de noter cependant que les analyses sur la biomasse et l'abondance sont très cohérentes d'une manière générale et conduisent en général à la sélection du même modèle pour les différentes espèces. Ces deux paramètres sont donc peut être redondants pour des analyses à l'échelle spécifique. Cependant ils sont tous les deux utilisés dans les calculs des IWP ou IBP.

Comme pour les indices, les pentes des modèles incluant les effets « année » et « site » en additif ou en interaction sont fastidieuses à explorer (annexes A). Cependant, on peut dégager quelques informations intéressantes de cet examen. L'information la plus importante est que les intervalles de confiance des pentes sont très larges et cela autant pour la biomasse que pour les abondances. Ceci est sans aucun doute dû à de fortes variations des effectifs capturés selon les années avec ce type de protocole. Cette variabilité peut être générée par de l'hétérogénéité dans la capture, par exemple liée à la surface échantillonnée, la profondeur en eau échantillonnée, la période de passage, le débit, mais aussi à la biologie des espèces étudiées. Quelque soit leur cause, ces grands intervalles de confiance ont pour conséquence qu'il est difficile de détecter des changements dans le temps à moins que ces changements ne soient très importants. Ainsi, les quelques espèces pour lesquelles ces tendances sont significatives montrent des baisses de 40-50% sur les neuf années de l'étude ce qui signifie des baisses de 7-8% par an (Macrobrachium heterochirus, Macrobrachium juvéniles, Sicydium spp., Xiphocariselongata brévirostris). Certaines espèces ne présentent pas de tendances fortes (*Atya innocous*) mais d'autres présentent des baisses sensibles qui pourtant ne sont pas significatives du fait de ces grands intervalles de confiance (*Atya scabra*).

![](_page_18_Picture_455.jpeg)

**Tableau 2**. *AIC des modèles linéaires généralisés ajustés sur les biomasses, effectifs ou présence-absence de chaque site-année. Les meilleurs modèles sont surlignés en jaune*

### <span id="page-19-0"></span>**I.4 Conclusion sur le protocole rivière**

Plusieurs enseignements peuvent être tirés des données collectées ces neuf dernières années pour discuter de la pertinence du protocole.

Le premier enseignement est que les six rivières présentent des communautés assez différentes. Ceci est un avantage dans le sens où ces stations permettent de capter une partie de la variabilité des rivières du Parc. Cependant, l'inconvénient, comme nous avons pu le voir avec l'analyse des tendances, soit au sein des communautés, soit sur les différents indicateurs espèce par espèce (effectifs, biomasse, probabilité de présence), réside dans le fait que ces six stations présentent aussi des évolutions différentes. Ceci n'est *a priori* pas une surprise déjà du fait que ces stations ne sont pas dans les mêmes contextes et donc ne subissent pas les mêmes pressions mais aussi parce qu'elles ont justement été choisies sur la base de ces contrastes. La conséquence de ce résultat est **qu'il devient illusoire à partir de ces seuls six sites de décrire les évolutions des communautés au sein des rivières du Parc**. Il n'est en effet pas possible de se reposer sur un échantillon de six sites présentant des évolutions très hétérogènes pour extrapoler les résultats à l'ensemble du Parc (il faut par exemple 30 ou 40 stations pour cela, peut-être une dizaine dans des strates relativement homogènes par exemple). Il est important de noter que ça n'est peut-être pas l'objectif de ce protocole. Dès lors, il semble préférable en termes d'analyse de données de travailler site par site pour caractériser les évolutions des communautés. Les causes de ces évolutions deviennent alors impossibles à mettre en évidence sans dire d'expert et sans une bonne connaissance des réponses de certaines espèces aux pressions subies. **La comparaison de sites « perturbés » avec des sites « Témoins » (ou de stations réparties sur un gradient de degré de perturbations) permettrait d'aller un peu plus loin mais là encore un nombre de six stations très hétérogènes semble trop limité pour cela**. Dans le cas où l'objectif serait de caractériser les tendances des communautés de rivières à l'échelle du Parc, un échantillonnage sur un bien plus grand nombre de sites serait nécessaire. **Du fait que la puissance statistique à détecter des évolutions est relativement limitée (voir ci-dessous), des passages espacés dans le temps pourraient être une alternative aux passages annuels actuels pour échantillonner plus de sites.**

Le deuxième enseignement majeur est que l'analyse des évolutions des effectifs, biomasses et probabilités de présence sur les sites espèce par espèce (sur les espèces pas trop rares) reste assez peu puissante. En effet, il semble y avoir des évolutions notables pour certaines espèces sur certains sites mais ces évolutions ne sont pas significatives du fait que les pentes présentent des intervalles de confiance très larges. On peut ainsi remarquer que **le protocole actuel semble être à même de détecter des baisses d'environ 7-8% par an et cela lorsque les suivis sont menés pendant presque 10 ans soit une baisse totale de 40-50%**. Cette puissance statistique est donc relativement limitée. Cependant, il est à noter que le critère de 5% (classiquement utilisé en statistique et notamment en statistiques pour l'écologie) de rejet de l'hypothèse nulle utilisé ici pour déterminer si une tendance est significative ou pas, est peut être assez pessimiste. Ce critère signifie que l'on accepte de se tromper dans 5% des cas en disant qu'il y a une baisse alors qu'il n'y en a pas. En biologie de la conservation, on pourrait aisément accepter des seuils d'erreur plus élevés (il y a quelques articles internationaux de statisticiens à ce sujet, statisticiens travaillant justement en biologie de la conservation). Ainsi, on pourrait accepter des seuils de 20% ce qui aurait le mérite d'alerter tôt sur des baisses d'effectifs et donc de déclencher, par mesure de précaution, des actions de protection

même si on accepte que dans un cas sur cinq, on lance ces actions alors qu'il n'y a pas de baisse (20% de chance de dire qu'il y a une baisse alors qu'il n'y en a pas). **De plus, il est intéressant de noter que d'expérience, les suivis menés par des gestionnaires avec lesquels nous avons pu travailler ont généralement cette même puissance statistique attendue** ( c'est-à-dire la capacité à détecter des baisses cumulées de 30-50%). Enfin, il est aussi intéressant de noter que dans le cadre d'un travail que nous menons actuellement sur les données nationales de l'ONEMA basées sur ce type de protocole, le même degré de variabilité inter-annuelle dans les effectifs ou les biomasses est relevé. **Cette variabilité n'est donc pas liée aux expérimentateurs, ni au fonctionnement des rivières guadeloupéenne, mais semble inhérente aux méthodes de pêche électrique.** Dès lors, en l'absence de méthode alternative pour travailler sur les espèces de rivière, il apparait que le protocole peut difficilement être modifié en termes de méthode de terrain. Dans la mesure du possible, il convient de standardiser au maximum les relevés, notamment essayer de concentrer les dates de passage sur des périodes biologiques identiques pour éviter d'inclure une source d'hétérogénéité supplémentaire. Le calage de passages sur des périodes de débit/surface plus homogène serait aussi très utile mais est surement complexe à mettre en œuvre sur le terrain. Toute option de terrain qui pourrait réduire l'hétérogénéité des captures est donc à tenter.

Le dernier enseignement concerne le fait que l'analyse des évolutions des communautés à travers les indices suggère que ces indices varient très peu d'une année sur l'autre malgré les grosses variations des abondances et biomasses espèce par espèce. **Ils présentent dès lors des tendances faibles mais estimées avec précision (très faibles intervalles de confiance) et donc semblent être plus pertinents à utiliser que les analyses spécifiques**. Ce point est important car les calculs de ces indices impliquent de relever les abondances et les biomasses par espèce. De ce fait, si le choix est fait d'utiliser ces indices pour décrire les évolutions sur les sites, les relevés doivent être maintenus sous la même forme (on aurait pu par exemple recommander de ne noter que le nombre d'espèce ou juste la biomasse totale pour gagner du temps). Malgré tout, l'utilisation de ces indices pose des questions, notamment parce qu'ils agrègent des données très hétérogènes (biomasse, abondance, indices de diversité) qui peut donner le sentiment d'ajouter des choux et des carottes. Une analyse fine de quelle(s) composante(s) de l'indice est (sont) responsable(s) des variations observées pourrait être entreprise rivière par rivière (par exemple en examinant la sensibilité des baisses à la modification d'un ou deux paramètres, en regardant la corrélation entre ces indices et les valeurs brutes de ses composantes, etc). Ainsi, si les variations sont induites par des variations des quatre composantes, l'information n'est pas la même que si elle est portée par une seule, et cette information est encore différente si la variation est induite par le changement sur une espèce ou sur plusieurs. Une telle analyse fine est un peu chronophage mais permettrait de déterminer si ces indices sont pertinents dans le cadre des rivières du Parc. Par ailleurs, l'analyse séparée des quatre composantes de l'indice est une piste intéressante sur le moyen terme pour mieux comprendre les déterminants de ces baisses. Une telle analyse sera en effet plus utile pour les gestionnaires que l'indice global qui ne permet pas d'identifier la source d'un éventuel problème.

## <span id="page-21-0"></span>**II – Suivi des placettes forestières**

Le protocole de suivi de placettes forestières est basé sur la mesure de la circonférence de l'ensemble des arbres de plus de 10 cm sur des placettes de 1 ha subdivisés en 25 placeaux ce qui permet de localiser précisément les arbres sur les sites. Les arbres sont équipés de dendromètres ce qui permet de mesurer leur croissance avec une grande précision. Neuf placettes ont été équipées dans des contextes assez variés. Au total lors de la première série de mesures ce sont presque 8000 arbres qui ont ainsi été équipés.

Avec ce simple bilan, on peut d'ores et déjà dire que le protocole est ambitieux du fait à la fois du nombre d'arbres équipés mais aussi du dispositif retenu pour mesurer leur croissance. Les premières analyses de l'ONF ont aussi montré que les mesures étaient précises et donc que les relevés seront fins. Par ailleurs, ce dispositif s'insère (ou s'insérera) dans un dispositif international et son standard permet donc d'assurer que les données seront pertinentes pour la communauté scientifique qui étudie l'évolution des forêts tropicales.

L'analyse plus fine des données permet de mieux évaluer le potentiel du jeu de données pour le Parc. Sur les placettes en moyenne 826 arbres ont été équipés avec un minimum de 470 pour Pointe Noire et un maximum de 1063 pour Carbet (figure 7). Les effectifs sur chaque site sont donc conséquents et, en dehors de Pointe Noire, ils ne sont jamais en dessous de 700 arbres. Le déséquilibre entre Pointe Noire et les autres sites en nombre d'arbres mesurés est à discuter notamment afin de savoir s'il s'agit d'un site pour lequel il y aurait plus de petits arbres (non-mesurés) ou de plus faibles densités. Dans le cas où il s'agirait d'un site avec une plus faible densité, il pourrait être intéressant d'augmenter un peu l'échantillonnage en agrandissant la zone étudiée. Dans le cas où il y aurait un grand nombre de petits arbres, ceci n'est surement pas nécessaire, dans le sens où les effectifs vont augmenter progressivement. Dans tous les cas, le nombre d'arbres mesurés par site est très conséquent et assure sans aucun doute une puissance statistique importante pour détailler la démographie des espèces, au moins de celles les plus fréquentes, au sein des placettes.

![](_page_22_Figure_0.jpeg)

**Figure 7.** *Nombre d'arbres équipés pour chaque placette*.

L'analyse du nombre d'espèces équipées sur chaque placette présente, là encore, des chiffres intéressants. Elle est en moyenne de 30 espèces avec un minimum à 26 et un maximum à 45 (figure 8). En dehors de Bains-Jaunes, qui est à 45 espèces, les autres sites sont tous autour de 26-30 espèces. Cette richesse spécifique est donc importante pour chaque site et même si un certain nombre d'espèces sont relativement rares dans les échantillons, de telles richesses devraient permettre de mener des études intéressantes à l'échelle des communautés au sein des placettes.

![](_page_22_Figure_3.jpeg)

**Figure 8.** *Nombre d'espèces équipées pour chaque placette*.

#### <span id="page-23-0"></span>**II.1 approche par communauté**

Pour mieux explorer les communautés hébergées par les différentes placettes et donc leur hétérogénéité, nous avons réalisé une analyse factorielle des correspondances (AFC par la suite) qui permet de résumer l'information d'abondance des espèces d'arbres contenue dans un tableau placettes-espèces sur des plans factoriels. Les premiers axes de ce plan maximisent la variance expliquée, c'est-à-dire qu'ils cherchent à opposer sur l'axe, les espèces rarement associées ensembles, et, de manière symétrique, les placettes accueillant des communautés très différentes. Le principe est le même pour les axes suivants à partir de la variance résiduelle de l'axe 1. A la suite de cette AFC, nous avons réalisé une classification hiérarchique ascendante basée sur les distances de chi-deux de l'AFC et sur la méthode ward pour la classification. Cette méthode permet de représenter la proximité/l'éloignement des placettes en termes de communauté hébergée sous forme d'un dendrogramme. Symétriquement, cette méthode permet de réaliser un dendrogramme des espèces, c'est-à-dire rapprochant les espèces souvent relevées ensembles sur des placettes et éloignant des espèces qui ne sont au contraire jamais ou très rarement observées sur les mêmes placettes. Les AFC étant assez sensibles aux espèces rares, nous avons exclu de ces analyses toutes les espèces présentant moins de 10 arbres ou présentes sur une seule placette. Ces analyses ont été réalisées sous R 3.1 (R Core team 2015) et plus spécifiquement avec le package ade4 (Dray et Dufour 2007).

Les deux premiers axes de l'AFC expliquent respectivement 43 et 18% de la variance du jeu de données. En incluant les quatre premiers axes, on explique ainsi 85% de la variance. L'examen de la position des placettes sur le plan factoriel montre que l'axe 1 oppose la placette de Bain-Jaunes à toutes les autres (figure 9). Ceci signifie qu'en termes de communauté d'espèces d'arbres, Bains-Jaunes se distingue nettement des autres sites. L'examen de la projection des espèces sur le plan factoriel permet d'identifier les espèces caractéristiques de cette placette (celles à droite sur le plan factoriel). L'axe 2 de l'ACP oppose la placette Jules à celle de Moscou et identifie aussi deux regroupement de trois placettes (Pointe-Noire, Carbet, La digue *versus* Quiock, Bras-David et Choisy).

Le dendrogramme réalisé à partir des quatre premiers axes de l'AFC permet de confirmer partiellement ce qui est observé sur ces deux premiers axes de l'AFC (figure 11). En effet, on retrouve bien Bains-Jaunes et Jules comme des stations assez différentes des autres et même entre elles, puis un groupe assez large constitué des sept stations restantes que l'on peut malgré tout subdiviser en 3 groupes assez distincts (Moscou/Pointe-Noire ; Choisy/Quiock ; Bras-David/Carbet/La digue).

La représentation du dendrogramme des espèces permet d'identifier quatre grandes communautés (figure 12).

![](_page_24_Figure_0.jpeg)

**Figure 9**. *Plan factoriel de l'AFC menée sur les effectifs d'arbres de chaque espèce par site, représentation des sites*.

![](_page_24_Figure_2.jpeg)

**Figure 10**. *Plan factoriel de l'AFC menée sur les effectifs d'arbres de chaque espèce par site, représentation des espèces*.

![](_page_25_Figure_0.jpeg)

**Figure 11.** *Dendrogramme des sites produit par la classification hiérarchique ascendante à l'issu de l'AFC sur les effectifs des espèces sur les différents sites.*

**Cluster Dendrogram**

![](_page_26_Figure_1.jpeg)

**Figure 12**. *Dendrogramme des espèces produit par la classification hiérarchique ascendante à l'issu de l'AFC sur les effectifs des espèces sur les différents sites.*

Cette structuration identifiée au sein de l'ensemble des placettes est intéressante. En effet, elle permet de montrer que ces placettes couvrent des situations écologiques différentes. Elle permet donc de bien appréhender l'hétérogénéité de ce qui peut se passer au sein du Parc. Par ailleurs, du fait de la proximité de plusieurs placettes en termes de communautés, cet échantillonnage permet aussi de disposer de réplicats en état zéro (à part pour Bain-Jaunes et Jules). Ces réplicats vont permettre d'explorer notamment la diversité possible des évolutions de placettes pourtant relativement identiques au départ et donc mieux comprendre le fonctionnement de ces écosystèmes. Ils peuvent permettre aussi dans le cas de perturbations majeures sur un site de disposer d'un site témoin relativement proche en termes de typologie.

## <span id="page-27-0"></span>**II.2 approche par espèce**

Pour appréhender un peu plus le potentiel du jeu de données, nous avons exploré les histogrammes de taille des différentes espèces (celles les plus fréquentes) sur les placettes (Annexe B). Cette analyse montre que les gradients de taille sont importants (grande gamme de valeur de circonférences) pour toutes les espèces fréquentes et que ces gradients sont bien couverts (de bons effectifs mesurés dans chaque classe de circonférence). Ce constat est aussi valide à l'échelle des placettes même lorsque les abondances sont faibles sur certaines placettes.

Ce point est important car il montre que les placettes choisies présentent des structures riches en classes de taille/âge des espèces étudiées ce qui est intéressant pour bien comprendre la démographie des espèces (recrutement, survie-croissance, mortalité en fonction de la taille,…). Il aurait par exemple était dommage de retenir des placettes homogènes en termes d'âge des arbres pour certaines espèces.

Pour finir, nous avons exploré les données constituées par les arbres mesurés lors d'une deuxième visite. Ces données permettent de mesurer l'accroissement en circonférence de chaque arbre (ainsi que le recrutement et la mortalité que nous n'avons pas étudié ici, le but n'étant pas de faire une analyse de la démographie des espèces). Nous avons exploré les données d'accroissement pour les cinq espèces les plus fréquentes (Annexe B). Pour ce faire, pour chaque espèce nous avons exploré la variation des circonférences initiales par placette, la variation d'accroissement par placette, l'hétérogénéité globale des accroissements et le lien entre accroissement et circonférence initiale pour chaque arbre.

L'examen détaillé de tous ces graphiques est, là encore, un peu fastidieux mais semble montrer que la gamme d'accroissement est globalement assez grande. Elle suggère aussi des erreurs dans les mesures, soit dans les mesures sur le terrain soit dans le report dans la base de données avec par exemple des arbres de 150cm qui augmentent de 150cm en deux ans alors que les autres arbres de la même espèce augmentent en moyenne de 15-20cm (mais ne connaissant pas ces espèces, peut être que ces valeurs sont possibles). Ces données atypiques (outliers) sont assez nombreuses dans le jeu de données disponible et doivent donc être détectées assez rapidement, peut être via la mise en place de routines d'analyses à l'issue de la saisie des données pour vérifier leur saisie, voire vérifier les mesures sur le terrain. En effet, ces quelques points peuvent conduire à des conclusions erronées sur l'ensemble du jeu de données du fait de leur poids important dans les analyses. Enfin, l'examen de ces premiers résultats sur l'accroissement ne montre pas de grandes différences de croissance entre placettes à ce stade et notamment du fait qu'il y a de grosses différences d'accroissement entre les arbres et cela même pour une circonférence identique. Cependant le nombre d'arbres mesuré étant important, même de petites différences peuvent être significatives. Ceci suggère malgré tout une forte variabilité des croissances qu'il convient de discuter avec les spécialistes afin de vérifier que ce résultat est cohérent et n'est pas le résultat d'un problème de mesure. Par exemple, il y a des arbres qui régressent en taille ce qui suggère des erreurs de mesures, leur nombre et leur magnitude reste à déterminer mais si elles sont nombreuses ou de magnitude importante, elles peuvent remettre en question la pertinence du protocole.

### <span id="page-28-0"></span>**II. 3 Conclusion sur le suivi des placettes forestières**

L'analyse des données disponibles dans le cadre de ce suivi montrent que le protocole est pertinent. Le dispositif est ambitieux et donc assurera sans aucun doute une bonne puissance statistique. Le fait qu'il s'insère dans un dispositif international est aussi très judicieux car il assure une exploitation des données à plusieurs échelles spatiales. Le choix des stations est intéressant car il permet de couvrir des situations assez variées, qui se reflètent dans des communautés assez variées, tout en disposant souvent de deux placettes assez proches en termes de typologie assurant une certain répétabilité du suivi du devenir d'une communauté et un éventuel témoin en cas de perturbation majeure sur des placettes. Seules deux stations ne disposent pas de ce type de réplicats (Bains-Jaunes et Jules) et si le Parc décidait de mettre en place deux nouvelles placettes, il pourrait être intéressant de chercher des réplicats pour ces deux stations. A noter que malgré tout, cette expérimentation ne permettra pas de tirer des enseignements généralisables à l'ensemble du Parc. D'une part car le nombre de placettes est trop faible pour permettre une extrapolation, d'autre part parce que toutes les typologies ne sont probablement pas représentées (par exemple les tranches d'altitude). Mais ce n'est probablement pas l'objectif d'un tel dispositif qui apparait plus comme un support de recherche (étude des successions, des mécanismes…) que comme un suivi de type « veille » de l'état de santé des écosystèmes par exemple (qui appellerait plutôt à un système de placettes, nombreuses mais de plus petite taille avec des dispositifs de mesures plus léger via les classes de taille de l'ONF par exemple).

Le nombre d'arbres mesuré est très important, le nombre d'espèces présentes est large lui aussi, les classes de circonférences sont nombreuses et souvent bien équilibrées en termes d'effectifs. Le fait de localiser les arbres permet aussi d'envisager des analyses fines de compétition entre espèces, de successions très localisées… qui semblent tout à fait pertinentes et d'un degré de finesse très intéressant. Tout cela assure une qualité remarquable à ce suivi pour comprendre le fonctionnement de ces écosystèmes. Reste un questionnement sur la rigueur et la fiabilité des mesures de croissance qui sont très hétérogènes, présentent des résultats aberrants (croissance énorme, décroissance….) qui jettent le trouble sur la précision du dispositif.

Dans les questions posées lors de l'atelier mené sur ces placettes en 2014 plusieurs questions sur les restrictions en termes de taille ont été posées. La question des grands arbres apparaît comme fondamentale, en effet de part leur taille, ils doivent contribuer très fortement au fonctionnement des placettes pendant qu'ils sont vivants mais aussi engendrer des modifications majeures lors de leur mort. De plus, tant en termes de dynamique des populations, que de dynamique des successions végétales, il semble crucial de tenir compte de ces grands (et vieux) arbres. Il nous semble donc important de les considérer dans le protocole. Une des options pourrait être de ne pas les mesurer (ou de les mesurer à des intervalles de temps plus grands que le reste des placettes) mais il faut au minimum les répertorier, les numéroter, les localiser sur les placettes et suivre leur devenir. Une mesure initiale (la première année) de leur circonférence (pas nécessairement selon les mêmes règles que pour les autres arbres, par exemple de manière plus approximative, sans mise en place d'un dendromètre) serait aussi très utile. La même question se pose pour les petits arbres, inférieurs à 10cm. Il est important de noter que dans le jeu de données disponibles, il n'y a que trois arbres sur 8000 dont la taille est comprise entre 10 et 30 cm. Soit il s'agit d'une erreur dans le fichier, soit les arbres de cette classe n'ont pas été équipés soit ils sont effectivement rares. Dans tous les cas, il serait intéressant d'avoir une idée de l'âge (très approximatif) des arbres qui entrent dans la classe des 10cm car ceci peut impacter les discussions sur le fait de les intégrer ou pas. Si les arbres de moins de 10cm ont moins de 3-4 ans alors ils peuvent sans doute être exclus sans pour autant manquer crucialement dans l'analyse des évolutions des placettes. En effet, soit ils mourront entre deux relevés, soit ils apparaitront au premier relevé après leur germination. L'effet sur la compréhension de la démographie de l'espèce ou de la dynamique de la placette est donc nul. Si ces arbres ont par contre plus de cinq ans voire même 10 ans alors il nous semble important de réfléchir à une manière de les intégrer dans le dispositif car la compréhension de leur devenir est sans aucun doute importante pour comprendre la dynamique des placettes. Dans ce deuxième cas, il pourrait, comme pour les grands arbres, être réalisé un investissement minimum sur ces arbres comme par exemple leur dénombrement à l'échelle des placeaux, sans nécessairement les mesurer, afin au minimum de suivre leur évolution en nombre et donc le recrutement.

La dernière question qui a été largement abordée lors de l'atelier concerne les pas de temps des mesures sur les placettes. Cette question est bien entendue liée au budget disponible mais est aussi liée à la dynamique des systèmes étudiés. Plus leur dynamique est rapide, plus il faut passer souvent pour ne pas rater des évènements importants. Cependant, dans les deux options proposées qui sont soit de passer tous les quatre ans sur les placettes soit de mesurer tous les ans (ou tous les deux ans) un échantillon des arbres de chaque placette, nous aurions tendance à préconiser un passage complet tous les quatre ans. En effet, comme cela a été précisé lors de l'atelier, la construction d'analyses statistiques basées sur les mêmes unités d'échantillonnages (les placettes) mais dont les éléments sont mesurés à des pas de temps différents et à des dates différentes est bien plus complexe qu'une analyse à pas de temps régulier et calée sur les mêmes dates pour tout les arbres. Ceci dépend cependant de la question (si on veut par exemple modéliser précisément la croissance des arbres alors il pourrait être utile de passer tous les ans sur un échantillon d'arbres et tous les quatre ans sur l'ensemble par exemple). Si le système varie aussi très fortement d'une année sur l'autre et que c'est cette variation que l'on cherche à mesurer (ou l'hétérogénéité individuelle de cette variation) alors un dispositif combinant des passages annuels sur certains arbres et des passages plus espacés sur d'autres est sans doute nécessaire. A contrario, si le système évolue relativement lentement, il est bien plus simple pour les analyses statistiques de passer à un pas de temps identique sur tous les arbres. Cela a de plus comme avantage de faciliter la logistique de l'opération *a priori*. Enfin, dans l'hypothèse de travailler sur les communautés ou sur les liens entre les individus spatialement proches etc, le fait de ne pas mesurer tous les individus sur les placettes à chaque passage va rapidement poser des difficultés méthodologiques probablement insurmontables qui conduiront à fusionner des années entre elles pour retrouver un échantillon complet. Concernant les perturbations majeures, il semble important, comme cela l'a été proposé, de pouvoir réaliser des mesures exhaustives de la placette concernée au minimum dès la première année après perturbation mais aussi surement les années suivantes (pas de temps de un an, peut être deux ans selon la vitesse d'évolution des milieux) dans la mesure du possible pour bien caractériser l'évolution postperturbation. A noter cependant, que dans ce cas, la mesure des arbres de plus de 10cm n'est surement pas suffisante et que travailler sur des arbres de plus petite taille devient important. Ceci renforce l'idée qu'il est important de disposer d'informations minimum sur les arbres de petite taille avant perturbation comme point de comparaison.

## <span id="page-30-0"></span>**Références bibliographiques**

- Barbour M.T., Gerritsen J., Snyder B.D. and Stribling J.B., 1999. *Rapid Bioassessment Protocols for Use in Streams and Wadeable Rivers : Periphyton, Benthic Macroinvertebrates and Fish, Second Edition*. Chapter 8 : Fish Protocols. EPA 841-B-99-002. U.S. Environmental Protection Agency. Office of Water. Washington D.C. 19p.
- Burnham, K. P., & D. R. Anderson. 1998*. Model Selection and Inference. A practical Information-Theoretic Approach*. Springer-Verlag, New-York.
- Cameron, A.C. et Trivedi, P.K. 2005. *Microeconometrics : Methods And Applications*, Cambridge University Press, 2005, 1056 p.
- Covert, S. A. 2001. *Comparison of U. S. Geological Survey and Ohio Environmental Protection Agency fish-collection methods using the index of biotic integrity and modified index of well-being*, 1996– 97. U. S. Geological Survey, Water-Resources Investigations Report 00-4255, Columbus, Ohio.
- Di Mauro S. 2009. *Le réseau de suivi des peuplements de rivières du Parc national de la Guadeloupe*. Parc National de la Guadeloupe.
- Dray, S. and Dufour, A.B. 2007. The ade4 package: implementing the duality diagram for ecologists. Journal of Statistical Software. 22(4): 1-20.
- Fausch, K.D., J. Lyons, J.R. Karr, and Angermeier, P.L. 1990. *Fish communities as indicators of environmental degradation.* Pages 123-144 in S.M. Adams, editor. Biological Indicators of Stress in Fish. American Fisheries Society, Symposium 8, Bethesda, Maryland.
- Gammon, J.R. 1976, The *fish populations of the middle 340 km of the Wabash River*: Purdue University Water Resources Research Center Technical Report 86, 73 p.
- Lebreton, J. D. , Burnham, K. P. , Clobert, J. & Anderson, D. R. 1992. Modeling Survival and Testing Biological Hypotheses Using Marked Animals – a Unified Approach with Case-Studies. *Ecological Monographs*, **62** : 67-118.
- Margalef, R. 1951. *Diversidad de especies en las comunidades naturales*. Publ. Inst. Biol. Aplic. 9, 5– 27.
- Patten, B.C. 1962. *Species diversity in net plankton of Raritan Bay*. J. Mar. Res. 20, 57– 75.
- Pielou. E. C. 1969. *An introduction to Mathematical Ecology*. New York: Wiley-Interscience. 286 pp.
- R Core Team 2015. R: A language and environment for statistical computing. R Foundation for Statistical Computing, Vienna, Austria. URL http://www.R-project.org/.
- Robert, R. M. 2013. *Réseau de suivi des peuplements des rivières de Guadeloupe Résultats des années de 2005 à 2013.* Parc National de la Guadeloupe.
- Shannon, C.E. 1948. *A mathematical theory of communication*. Bell Labs Tech. J. 27. (July/October 3), 379–423.
- Spellerberg, I. F., and P. J. Fedor. 2003. *A tribute to Claude Shannon (1916-2001) and a plea for more rigorous use of species richness, species diversity and the "Shannon-Wiener"* index. Glob. Ecol. Biogeogr. 12:177-179.
- Whilm, J.L. 1967. *Comparison of some diversity indices applied to populations of benthic macro invertebrates in a stream receiving organic wastes*. *J. Water Pollut.Control Fed*. 39, 220–224.